РАСПРЕДЕЛЕННЫЕ ИНФОРМ.-ВЫЧИСЛ. РЕСУРСЫ И МАТ. МОДЕЛИРОВАНИЕ

МКВМ-2004 РАБОЧИЕ СОВЕЩАНИЯ С. 45–55

# Серверы Z39.50 ZooPARK и Z-IRBIS – новые возможности новых версий

О.Л. Жижимов, Н.А. Мазов<sup>∗</sup>

Аннотация. Рассматриваются функциональные возможности новых версий серверов Z39.50 ZooPARK и Z-IRBIS разработки ОИГГМ СО РАН. Основной акцент сделан на работу этих серверов в составе распределенных информационных систем.

#### Введение

Сервер ZooPARK является многофункциональным сервером для предоставления доступа к различным информационным ресурсам по протоколам Z39.50 и HTTP [1]. Сегодня самыми распространенными серверами Z39.50 среди постоянно функционирующих серверов в России в библиотечном сообществе являются серверы ZooPARK и Z-IRBIS [1, 2]. Сервер Z-IRBIS практически не отличается от сервера ZooPARK по архитектуре, но оптимизирован для работы с базами данных CDS/ISIS и существует только на платформе Win32. Далее везде, где обсуждаются возможности сервера ZooPARK, их следует относить в равной степени и к серверу Z-IRBIS.

## 1. История создания сервера ZooPARK

Сервер ZooPARK был создан в ОИГГМ СО РАН как многофункциональный сервер Z39.50 в 1998 г. Первая версия сервера был ориентирована на работу с базами данных CDS/ISIS, ее появление явилось следствием целой серии работ, проводимых в ОИГГМ СО РАН, по обеспечению сетевого доступа к базам данных CDS/ISIS [3–5]. Первая версия не обладала многими функциональными качествами последующих версий, но обеспечивала устойчивую работу по протоколу Z39.50 v.3.

Начиная с версии 2 (конец 1999 г.) сервер ZooPARK приобрел модульную структуру и унифицированный интерфейс провайдера данных, что позволило локализовать специфику каждой из используемых СУБД в отдельных динамически загружаемых модулях с единым интерфейсом со стороны ядра сервера. Были созданы динамические провайдеры данных для CDS/ISIS (Z-ISIS), MS SQL Server (Z-MSSQL), провайдер удаленного сервера Z39.50 (Z-REMOTE), провайдер данных MS ADO (Z-MSADO) и др. Сервер ZooPARK версии 2 был инсталлирован во многих библиотечных центрах России и стал самым массовым сервером Z39.50 в России, в некоторых из центров эта версия функционирует и сегодня.

<sup>∗</sup>Объединенный институт геологии, геофизики и минералогии СО РАН. Email: zhizhim@uiggm.nsc.ru; mazov@uiggm.nsc.ru.

Версия 3 сервера ZooPARK (2002 г.) стала обладать возможностью параллельной обработки поисковых запросов в разных базах данных, что существенно уменьшило время обработки запросов в распределенных системах.

Наконец, сервер ZooPARK версии 4 (июнь 2003 г.) [6] стал включать не только сервер Z39.50, но и сервер WWW, работающий в том же самом порту, что и сервер Z39.50. Это позволило реализовать в теле сервера ZooPARK встроенный шлюз Z39.50 HTTP (Z-GW), обработку запросов SRU и модуль обработки запросов SOAP/SRW [7].

## 2. Основные характеристики

Сервер ZooPARK предназначен для эксплуатации в качестве базового сервера Z39.50 (ISO23950) распределенной информационной системы общего назначения на различных программно-аппаратных платформах. ZooPARK содержит встроенный WEB-сервер для доступа, к встроенному шлюзу Z39.50- HTTP и к ресурсам Z39.50 по протоколу SOAP (SRW/SRU).

Установленные в узлах информационной системы однотипные серверы Zoo-PARK могут образовывать кластеры с перераспределением поисковых запросов. Серверы Z39.50 других производителей также могут быть включены в подобные кластеры, но с ограниченными возможностями.

Сервер поддерживает протокол Z39.50 версии 3 над TCP/IP. В текущей версии сервера реализованы следующие функции [6]:

- Поиск, в том числе многопоточный в многобазовом окружении.
- Представление данных в различных форматах (SUTRS, GRS-1, USmarc, Unimarc, Rusmarc, html, rtf).
- Поддержка различных схем данных (GILS, GEO, CIMI, ZTHES и др.).
- Работа со словарем.
- Создание и удаление именованных сеансовых наборов данных на сервере.
- Расширенный сервис добавление, модификация, удаление записей из баз данных.
- Работа (search, present, scan) в многобазовом окружении.
- Работа с логическими группами баз данных.
- Контроль и ограничение доступа к базам данных по IP-адресам.
- Аутентификация пользователей.
- Поддержка различных кодовых таблиц (DOS, WIN, ISO, MAC) для кириллических текстов.
- Поддержка Explain.
- Поддержка НТТР 1.0 в одном порту с  $Z39.50$ .
- Поддержка SOAP (SRW/SRU).
- Поддержка WEB-сервером PHP и PERL.
- Поддержка встроенного шлюза Z39.50-HTTP.

47

# 3. Архитектура сервера ZooPARK версии 4

Для Win32 сервер ZooPARK реализует модель многопоточного приложения Win32 (один клиент – один поток), для UNIX – модель как однопоточного (один клиент - один процесс), так и многопоточного приложения.

Программа сервера выполняется для Windows NT/2000/XP/2003 как сервисная служба или как отдельное консольное приложение Win32, а для UNIX как отлельное консольное приложение или как daimon, запускаемый через стартовые системные скрипты или через inetd. Конфигурирование сервера производится через конфигурационный файл сервера, каждой базы данных - через соответствующий настроечный файл.

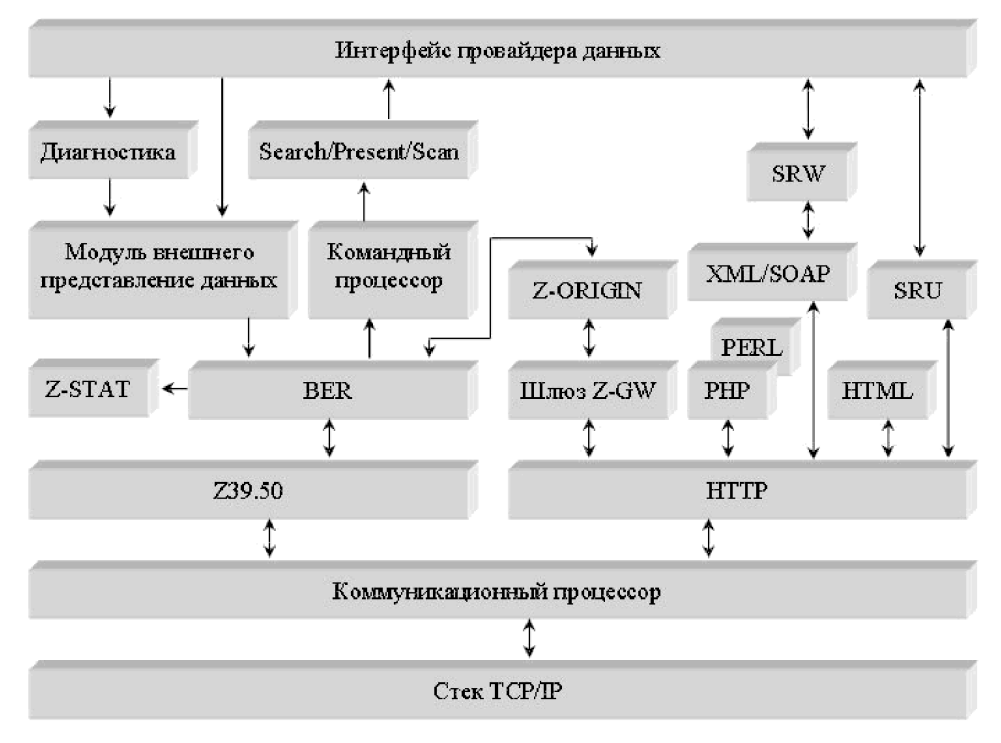

Рис. 1. Основные блоки сервера ZooPARK

Основные компоненты сервера представлены на рис. 1, где явно выделены модули, реализующую обработку запросов Z39.50 и HTTP. На рис. 2 представлена схема доступа к данным через общий интерфейс провайдера данных.

## 4. Модульность и расширяемость

Как уже отмечалось, сервер ZooPARK организован по модульному принципу и состоит из ядра и набора динамически загружаемых библиотек, часть из которых требует явной загрузки. Явная загрузка динамических библиотек позволяет не фиксировать список требуемых библиотек в момент запуска основного процесса сервера, т.е. сервер "не знает" какие динамические библиотеки

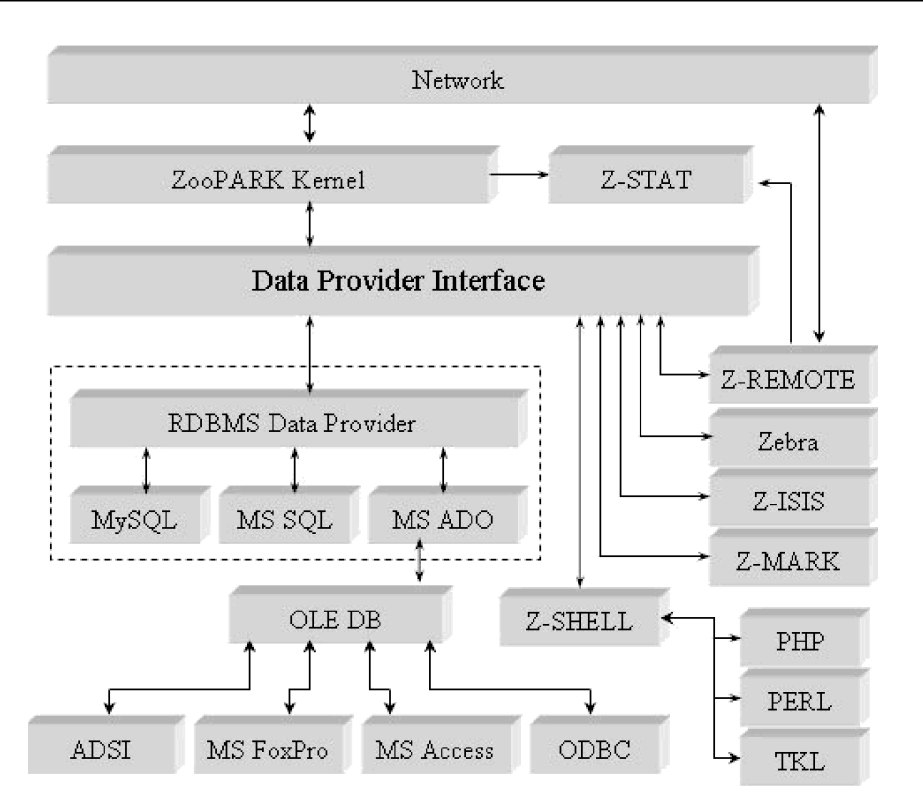

Рис. 2. Доступ к данным в сервере ZooPARK

ему понадобятся в процессе работы. Это касается в первую очередь библиотек динамических провайдеров данных и дополнительных модулей Web-сервера. В качестве отдельных модулей сервера ZooPARK выступают следующие:

• Ядро, обеспечивающее функции Z-service provider и сервера HTTP.

- Динамически загружаемая библиотека основных функций обработки APDU.
- Динамически загружаемые библиотеки с функциями Z-data provider. Для каждой СУБД требуется своя динамическая библиотека. Загрузка этих модулей явная. Взаимодействие с ядром происходит через документированный интерфейс, что позволяет расширять список поддерживаемых СУБД созданием дополнительных модулей.
- Динамически загружаемая библиотека, реализующая функции Z-origin. Используется шлюзом Z39.50-HTTP и провайдером данных удаленного сервера Z39.50.
- Динамически загружаемая библиотека шлюза Z39.50-HTTP. Загрузка явная.
- Динамически загружаемая библиотека вызова внешних консольных приложений (PHP, PERL, TKL, SH, CMD и т. п.). Загрузка явная.

49

Модульность сервера ZooPARK позволяет расширять его функциональные возможности без перекомпоновки ядра. Эта возможность используется пользователями, эксплуатирующими сервер. В частности, зафиксированы факты создания дополнительных провайдеров данных для СУБД Oracle и Sybase и успешная их эксплуатация в РИС.

## 5. Расширения Z39.50 сервера ZooPARK

Для адаптации Z39.50 к задачам построения РИС сервер ZooPARK наряду с глобально стандартизованными объектами Z39.50 оперирует с локально определенными объектами. В табл. 1 приведен список таких объектов [6] (id = 155 в глобальном реестре разработчиков).

| Класс           | <b>OID</b>                  | Описание                                                                                                    |  |  |
|-----------------|-----------------------------|----------------------------------------------------------------------------------------------------|--|--|
| <b>ATTSET</b>   | 1.2.840.10003.3.1000.155.1  | ZSTAT-attset - набор поисковых атри-<br>бутов для статистической информации<br>о работе РИС по протоколу Z39.50                    |  |  |
| <b>RECSYN</b>   | 1.2.840.10003.5.1000.155.1  | Rtf - объект EXTERNAL, фиксиру-<br>ющий формат представления данных<br><b>RTF</b>                                                  |  |  |
| <b>USERINFO</b> | 1.2.840.10003.10.1000.155.3 | $SearchResultHits - ofDEFE\tik$ EXTERNAL,<br>определяющий структуру информации<br>о результатах поиска в многобазовом<br>окружении |  |  |
| <b>USERINFO</b> | 1.2.840.10003.10.1000.155.4 | ModulesInfo - объект EXTERNAL, опре-<br>деляющий для Explain структуру дан-<br>ных о модулях сервера ZooPARK                       |  |  |
| <b>USERINFO</b> | 1.2.840.10003.10.1000.155.5 | RemoteInfo - объект EXTERNAL, опре-<br>деляющий структуру данных о маршру-<br>те прохождения запроса в РИС                         |  |  |
| <b>SCHEMA</b>   | 1.2.840.10003.13.1000.155.1 | UIGGM-schema - схема данных для<br>записей,<br>повторяющая<br>семантику<br>МЕКОФ                                                   |  |  |
| <b>SCHEMA</b>   | 1.2.840.10003.13.1000.155.2 | UIGGMe-schema - схема данных для<br>записей,<br>повторяющая<br>семантику<br>МЕКОФ                                                  |  |  |
| <b>SCHEMA</b>   | 1.2.840.10003.13.1000.155.4 | PERSONS-schema - схема данных для<br>представления информации о персонах                                                           |  |  |
| <b>SCHEMA</b>   | 1.2.840.10003.13.1000.155.5 | ZSTAT-schema – схема данных для пред-<br>ставления статистической информации<br>о работе РИС по Z39.50                             |  |  |
| <b>TAGSET</b>   | 1.2.840.10003.14.1000.155.4 | PERSONS-tagset - набор меток для схе-<br>мы данных PERSONS-schema                                                                  |  |  |
| <b>TAGSET</b>   | 1.2.840.10003.14.1000.155.5 | ZSTAT-tagset - набор меток для схемы<br>ланных ZSTAT-schema                                                                        |  |  |

Таблица 1. Локальные объекты сервера ZooPARK

## 6. Обеспечение "распределенности" сервером ZooPARK

6.1. Объединение баз данных. Сервер ZooPARK позволяет объединять различные базы данных в логические группы с присвоением им уникальных имен. Все операции над логической группой (поиск, извлечение данных, просмотр индексов) для пользователя не отличаются от операций над физическими базами данных. При этом в логической группе могут присутствовать ссылки на базы данных, расположенные на других серверах Z39.50.

6.2. Переадресация запросов. Сервер ZooPARK переадресовывает запросы к базам данных, которые зарегистрированы как ссылки на другие серверы Z39.50, на соответствующие серверы. Для пользователя база данных, представленная в виде ссылки, не отличается от обычной базы данных. Если ссылка указывает на базу данных, которая тоже является ссылкой, запрос перенаправляется дальше. Конечной точкой маршрута запроса может выступать не только ZooPARK, но любой другой сервер Z39.50.

6.3. Контроль маршрутизации запросов. Сервер ZooPARK в момент инициализации сеанса всегда сохраняет информацию об IP-адресе непосредственного клиента в сеансовых переменных. Эта информация используется сервером при переадресации запросов этого клиента, а именно, сохраненный в момент инициализации сеанса IP-адрес дописывается в маршрут запроса при его переадресации провайдером данных Z-Remote. Таким образом, при многократной переадресации маршрут запроса содержит полный список серверов, через которые он прошел. Самым верхним адресом является адрес истинного клиента. Информация о маршруте запроса помещается в поле otherInfo APDU initRequest в локально определенную структуру типа EXTERNAL (OID 1.2.840.10003.10.1000.155.5). Анализ сервером маршрута запроса позволяет определить в нем превышение допустимого количества переадресаций, задаваемое в конфигурационных файлах, и наличие петель.

Следует также заметить, что маршрут запроса формирует не только сервер через провайдер данных Z-Remote, но и встроенный шлюз Z39.50-HTTP. В этом случае самым верхним адресом является адрес WEB-клиента.

6.4. Пополнение, модификация и удаление информации. Ядро сервера ZooPARK обрабатывает запросы расширенного сервиса и передает их соответствующему провайдеру данных. Таким образом, ответственность за исполнение функций расширенного сервиса возлагается на провайдер данных. Однако следует отметить, что реализация существующих провайдеров данных как правило не позволяет производить обработку запросов расширенного сервиса, все провайдеры данных при этом фиксируют состояние штатной ошибки в соответствии с диагностикой Bib-1.

6.5. Учет ресурсов РИС. Сервер ZooPARK поддерживает базу данных о своих ресурсах IR-Explain-1. Эта база данных представляет собой набор файлов в формате XML, проиндексированных при помощи прилагаемой программы. Структура XML-файлов определяется структурой записей Explain в соот-

51

ветствии с Z39.50. Некоторые элементы записи Explain формируются автоматически в момент извлечения записи.

В текущей версии сервер ZooPARK не поддерживает распределенную базу данных Explain, но работы в этом направлении ведутся.

6.6. Сбор статистической информации о работе РИС. Сервер Zoo-PARK может собирать информацию о своей работе в текстовых log-файлах (информация о работе подсистем с неколькими уровнями детализации, протоколирование работы WEB-сервера, протоколирование всех входящих и исходящих APDU). Однако возможен и другой режим работы - передача этой информации по сети на специально сконфигурированный сервер ZooPARK для сохранения ее в реляционной базе данных (входящие и исходящие APDU) с возможностью лоступа к ней по Z39.50. Передача информации осуществляется асинхронно по протоколу HTTP (метод PUT). Асинхронность передачи информации обеспечивает минимизацию времени отклика для клиентов и не вносит каких-либо заметных задержек.

Для обеспечения доступа к статистической информации для сервера Zoo-PARK локально определены три объекта: схема данных ZSTAT-schema, набор меток ZSTAT-tagset и набор поисковых атрибутов ZSTAT-attset (см. табл. 1). Информация о запротоколированных APDU доступна по Z39.50 в форматах SUTRS, GRS-1, XML.

Следует отдельно заметить, что, во-первых, сервер ZooPARK протоколирует не только APDU, обработанные собственно сервером (Z-service provider), но и APDU, обработанные провайдером Z-Remote (переадресация запросов) и встроенным шлюзом Z-GW. При этом "происхождение" APDU фиксируется в отдельном поле записи ZSTAT. Во-вторых, в отдельное поле записи ZSTAT заносится идентификатор сервера ZooPARK, ее породившего. Для РИС это позволяет как вести централизованную базу статистики работы всех серверов Z39.50, так и формировать распределенную базу статистики в виде логического объединения локальных.

Для обеспечения групповых операций (только в случае хранения информации в реляционных СУБД) над базой данных ZSTAT (суммирование, подсчет количества, вычисление средних и т.д.) сервер ZooPARK использует систему запросов Z-SQL [8, 9] и предоставляет записи в табличном формате RS-SQL. Это позволяет возложить обработку групповых операций на реляционные СУБД, используя, с одной стороны, выразительные средства языка SQL, а, с другой стороны, остаться в рамках стандарта Z39.50. Пользовательские интерфейсы доступа к групповым операциям над базой данных ZSTAT реализованы в шлюзе Z-GW и доступны по адресу

#### http://z3950.uiggm.nsc.ru:210/zgw/zstat\_1.htm

6.7. Аутентификация пользователей РИС. Сервер ZooPARK позволяет производить только локальную аутентификацию пользователей по имени и паролю.

6.8. Ограничение доступа к ресурсам РИС. Сервер ZooPARK обеспечивает ограничение доступа к базам данных как по имени пользователя, так и по идентификатору (IP-адресу) клиента. При работе через встроенный шлюз Z39.50-HTTP и при переадресации запросов на другие серверы в РИС сервер ZooPARK контролирует маршрут запроса, что позволяет всегда определить истинный адрес клиента (п. 7.3).

6.9. Мониторинг целостности РИС. В текущей версии сервера ZooPARK механизмы мониторинга целостности РИС не реализованы.

## 7. Оптимизация распределенных запросов

При работе сервера ZooPARK в составе РИС очень важным становится вопрос о минимизации времени выполнения запросов пользователей. Как отмечалось в [11], на это время влияют многие факторы и только некоторые из них связаны с архитектурой серверов. Тем не менее, существуют общие правила, выполнение которых позволяет существенно уменьшить время ожидания выполнения запроса в РИС. При этом, естественно, серверы РИС должны быть способными удовлетворить этим правилам. Именно эти свойства сервера ZooPARK обсуждаются ниже.

7.1. Распараллеливание поисковых запросов. Поиск – наиболее частая операция, выполняемая в РИС, но именно она является наиболее длительной по времени выполнения особенно при многобазовом распределенном поиске.

Общепринятый способ уменьшения времени многобазового поиска – организация параллельного поиска. Это распараллеливание наиболее эффективно в случае, когда базы данных находятся на разных серверах в РИС, так как в этом случае поисковый запрос обрабатывает одновременно группа серверов.

Сервер ZooPARK может быть настроен на параллельный поиск в базах данных. При этом распараллеливание происходит не для логических, а для физических баз данных, для каждой из которых порождается отдельный поток в рамках потока или процесса сеанса с асинхронным завершением. Под физической базой данных здесь понимается или локальная база данных или ссылка на базу данных другого сервера.

Встроенный в ZooPARK шлюз Z-GW при поиске в списке баз данных также организует отдельный поток для каждой базы данных.

7.2. Обеспечение режимов переадресации. Сервер ZooPARK реализует три режима переадресации запросов в РИС. Выбор текущего режима переадресации осуществляется через конфигурационный файл провайдера данных Z-REMOTE. При работе в режиме 2 сервер ZooPARK может быть сконфигурирован на параллельную асинхронную инициализацию вторичных сеансов, что существенно уменьшает время инициализации первичного сеанса [11].

7.3. Контроль петель переадресации и инициализации. Для защиты от избыточной переадресации, инициализационных петель и петель переадресации в сервере ZooPARK предусмотрены ограничения, задаваемые в конфигурационном файле провайдера данных Z-REMOTE как на максимально допустимое количество переадресаций запроса, так и на максимально допустимое количество петель.

# 8. Работа сервера ZooPARK в РИС

Сервер ZooPARK предназначен для работы в распределенных информационных системах на основе протоколов Z39.50 и HTTP. РИС на основе серверов ZooPARK удовлетворяют следующим критериям:

- Работа с распределенными данными сервер ZooPARK может функционировать на различных программно-аппаратных платформах. Работа с данными в ZooPARK логически отделена от сервисных функций Z39.50 и HTTP, что позволяет разделить программные модули service provider и data provider и оформить последние в виде динамически загружаемых библиотек. Для каждой используемой СУБД можно создать свой data provider и включить его в состав сервера через документированный интерфейс. Сервер ZooPARK содержит data provider, который обеспечивает прозрачную переадресацию запросов на другие серверы Z39.50.
- Логическая группировка данных сервер ZooPARK может использовать в качестве имен баз данных их групповые имена. Все запросы при этом будут обрабатываться на всем списке баз данных, скрытым под групповым именем. В логической группе могут присутствовать различные базы данных, в том числе находящиеся на других серверах.
- Абстрактная модель данных сервер ZooPARK в полном соответствии с идеологией Z39.50 обрабатывает данные на основе абстрактной модели.
- Абстрактная система запросов сервер ZooPARK поддерживает стандартную для Z39.50 систему запросов RPN, основанную на стандартизованных наборах поисковых атрибутов. Дополнительно могут поддерживаться запросы CQL [10], Z-SQL [9] и запросы в синтаксисе используемых СУБД (Type 0).
- Метаинформация о ресурсах сервер ZooPARK обеспечивает доступ к базе данных IR-Explain-1 в соответствии с требованиями Z39.50. При доступе к этой базе данных многие элементы записи Explain заполняются автоматически. Для конечных пользователей сервер ZooPARK в составе шлюза ZGW содержит надстройку просмотра информации Explain через WEB.
- Разграничение доступа сервер ZooPARK обеспечивает ограничение доступа к базам данных.
- Учет и контроль сервер ZooPARK собирает информацию о своей работе как в текстовых log-файлах (информация о работе подсистем с неколькими уровнями детализации, протоколирование работы WEB-сервера, протоколирование всех входящих и исходящих APDU), так и в специальной реляционной базе данных (входящие и исходящие APDU) с возможностью доступа к ней по Z39.50.
- Открытость сервер ZooPARK функционирует в соответствии со стандартными протоколами Z39.50 и HTTP.
- Связь с другими системами РИС на основе серверов ZooPARK могут легко интегрировать свои ресурсы с другими системами, так как, вопервых, функционируют на основе открытых протоколов, и, во-вторых, оперируют данными, представленными в стандартных схемах.
- Легкость в общении сервер ZooPARK включает в себя встроенный шлюз Z39.50-HTTP, что позволяет организовать точку доступа в РИС на основе Z39.50 через WEB без привлечения специализированного клиентского программного обеспечения Z39.50.

## 9. Распространененность серверов ZooPARK и Z-IRBIS

ZooPARK – модульный сервер Z39.50 v3 разработки ОИГГМ СО РАН (ID = 155) общего назначения. Сервер ориентирован на работу как с библиографическими данными, так и с данными в других схемах (GILS, GEO, CIMI и др.). Существуют версии для платформ: Windows NT, Windows 2000, FreeBSD, Linux, Solaris-Intel, Solaris-Sparc, SCO OpenServer. Сервер построен по модульному принципу с динамической загрузкой провайдеров данных (CDS/ISIS, MS SQL, MySQL, Zebra, Remote Z39.50, Oracle и др.) через документированный интерфейс, что позволяет создавать дополнительные провайдеры данных. Форматы представления: SUTRS, GRS-1, USMARC, UNIMARC, RUSMARC, HTML, XML, RTF. Поддерживается база данных Explain. Функциональные возможности: Поиск, Просмотр, Удаление наборов, Просмотр словаря, Расширенный сервис, Именованные наборы, Переговоры при инициализации, Запросы SQL. В настоящий момент ZooPARK является наиболее популярным сервером Z39.50 в России, что подтверждается статистикой использования серверов, приведенной в табл. 2.

| Сервер  | Источник      | 27.03.2002       | 2.03.2003        | 29.01.2004       |
|---------|---------------|------------------|------------------|------------------|
| ZooPARK | IndexData     | $4(1\%)$ из 303  | $7(2\%)$ из 431  | $14(2\%)$ из 613 |
| ZooPARK | <b>RUSLAN</b> | $14(30\%)$ из 46 | $13(23\%)$ из 56 | $14(23\%)$ из 62 |
| Z-IRBIS | <b>RUSLAN</b> | $13(28\%)$ из 46 | $12(21\%)$ из 56 | $10(16\%)$ из 62 |

Таблица 2. Распространенность серверов ZooPARK и Z-IRBIS

Здесь и ниже приводится статистика на 18.02.2001, собираемая по России на сервере RUSLAN [12] и по всему миру на сервере компании IndexData [13].

Z-IRBIS – модульный сервер Z39.50 v3 разработки ОИГГМ СО РАН  $(ID=155)$ . Z-IRBIS отличается от сервера ZooPARK тем, что он оптимизирован для работы с базами данных IRBIS и CDS/ISIS. Сервер доступен для платформ Windows NT, Windows 2000 и Linux. Сервер Z-IRBIS распространяется ГПНТБ России (г. Москва) в составе программного обеспечения IRBIS. По распространенности в России занимает второе место после ZooPARK (см. табл. 2).

Следует заметить, что по данным вышеуказанных источников количество действующих серверов ZooPARK и Z-IRBIS в России суммарно превышает количество инсталляций серверов других типов, в том числе и свободно распространяемых.

#### Выводы

- На сегодняшний день программный комплекс ZooPARK является единственным в России, способным обеспечить функционирование РИС по протоколу Z39.50.
- Эксплуатационные характеристики комплекса ZooPARK определяются гибкостью его архитектуры.
- Программный комплекс ZooPARK удовлетворяет основным требованиям, предъявляемым к ПО для РИС, и может быть использован как универсальный пакет для построения РИС, что подтверждается количеством инсталляций ZooPARK в России и количеством РИС, функционирующих в России на его основе.

## Список литературы

- [1] Жижимов О.Л. Введение в Z39.50 / изд. 4-е доп. и перераб. Новосибирск: Изд-во НГОНБ, 2003. – 263 с.
- [2] Жижимов О.Л., Мазов Н.А. Z39.50 в информационном сообществе России: состояние и перспективы // Библиотечные компьютерные сети: Россия и Запад. – М.: Либерея, 2003. – Вып. 2. – С. 99–109.
- [3] Жижимов О.Л., Мазов Н.А., Поморцев А.Ю. Доступ к базам данных CDS/ISIS/M из INTERNET // Автоматизированные библиотечноинформационные системы: Тез. докл. и сообщ. VI Сиб. науч. семинара с междунар. участием. – Новосибирск, 1996. – С. 32–36.
- [4] Мазов Н.А., Жижимов О.Л., Поморцев А.Ю. Организация доступа к базам данных CDS/ISIS/M из INTERNET // Библиотеки и ассоциации в меняющемся мире: новые технологии и новые формы сотрудничества: 3-я Междунар. конф. "Крым 96". – М., 1996. – С. 177–179.
- [5] Жижимов О.Л., Мазов Н.А., Фролов А.С. Доступ к базам данных ISIS из Internet и построение распределенной информационной системы // Вычислительные технологии. – 1997. – Т. 2, № 3. – С. 45–50.
- [6] ZooPARK. Модульный сервер Z39.50. Версия 4.06. Новосибирск, 2004. http://z3950.uiggm.nsc.ru:210/ZooPARK/.
- [7] ZING Z39.50-International: Next Generation. http://www.loc.gov/z3950/ agency/zing/.
- [8] Жижимов О.Л., Скибин С.В. О доступе к реляционным СУБД по протоколу Z39.50 // Электронные библиотеки: перспективные методы и технологии, электронные коллекции: Сб. тр. Третьей Всерос. конф. по Электронным Библиотекам. RCDL'2001. – Петрозаводск, 2001. – С. 123–128.
- [9] Z+SQL Profile. February 2000. http://archive.dstc.edu.au/DDU/projects/Z3950/ Z+SQL/Z+SQL\_profile.html.
- [10] CQL Common Query Language. http://www.loc.gov/z3950/agency/zing/cql/.
- [11] Жижимов О.Л., Скибин С.В. О времени обработки запросов в распределенных информационных системах на основе протокола Z39.50 // Электронные библиотеки: перспективные методы и технологии, электронные коллекции: Тр. Пятой Всерос. науч. конф. RCDL'2003. – Санкт-Петербург, 2003. – С. 73–77.
- [12] Российские Z39.50 серверы: статистика. http://z3950.ruslan.ru/stat/stat.shtml.
- [13] Z39.50 Target Statistics. http://bagel.indexdata.dk/targettest/stat.php.